#### 13th International Association for Sport Information World Congress 11-13 March, 2009 - Canberra, Australia

#### Panel discussion:

Video and Digital Asset Repositories in Sport – a look at three leading international digital asset management solutions from Japan, Germany, and Australia.

#### **Prof. Chikara Myaji**Japan Institute of Sport Science

**Dr. Hartmut Sandner**Institute for Applied Training Science Leipzig, Germany

#### **Claire Short**

NSIC Audio Visual Services Manager, Australian Sports Commission

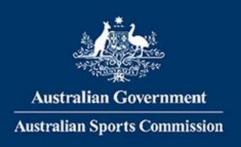

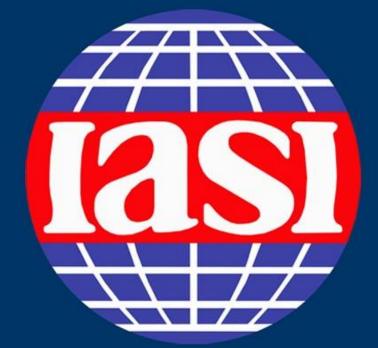

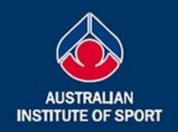

## 13th IASI World Congress

11-13 March, 2009 Canberra, Australia

Building and sustaining sport information communities - through connectivity, collaboration and sharing

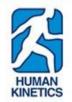

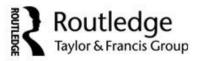

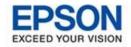

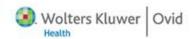

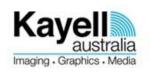

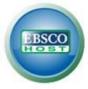

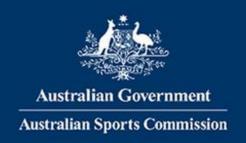

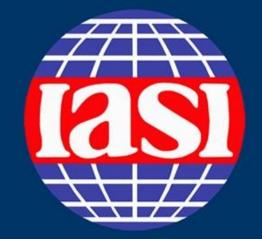

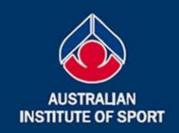

### 13th IASI World Congress

11-13 March, 2009 Canberra, Australia

Building and sustaining sport information communities through connectivity, collaboration and sharing

Prof. Chikara Myaji
Dr. Hartmut Sandner
Ms. Claire Short

# 13<sup>th</sup> IASI World congress: Panel discussion-Video and Digital Asset Repositories in Sport; SMART-system

Thursday, 12 of March, 2009 15:30-17:30 Chikara Miyaji Japan Institute of Sports Sciences

# 13<sup>th</sup> IASI World congress: Panel discussion-Video and Digital Asset Repositories in Sport; SMART-system

Thursday, 12 of March, 2009 15:30-17:30 Chikara Miyaji Japan Institute of Sports Sciences

## SMART is an acronym of

Sports Movement

Archiving and Requesting Technology system

- SMART was developed at JISS
  - 2003, 2004: Basic Design and Development
  - 2005: Finished Beta version (IASI world congress 2005)
  - 2006: Start Trial Use with several Sport Federations
  - 2007: Open to National Sport Federations
  - 2008: Used for Beijing Olympics
  - 2009: Used for Vancouver Winter Olympics and more...

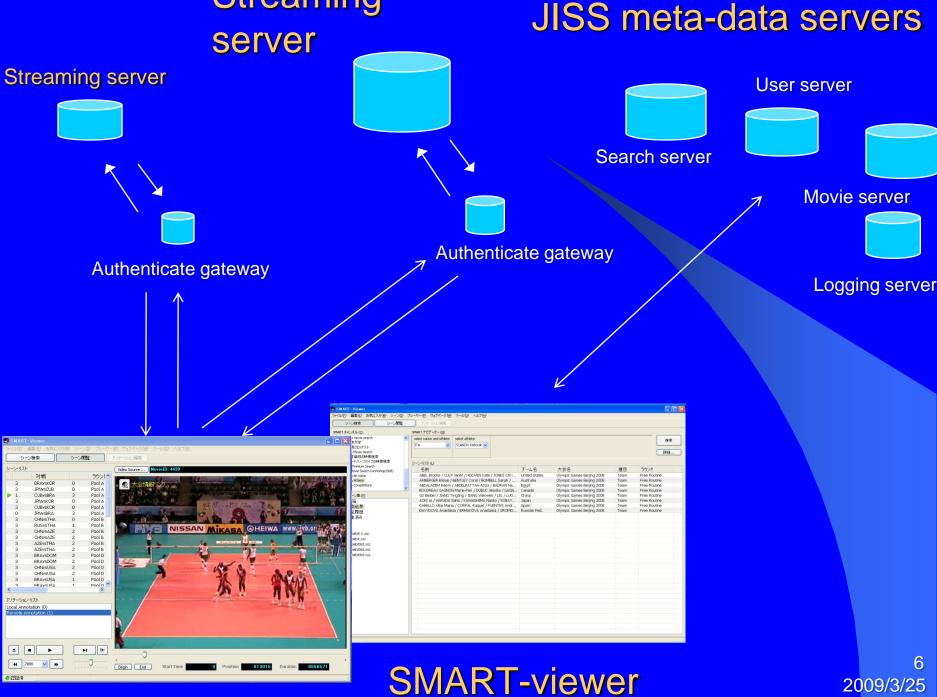

Streaming

2009/3/25

## Statistics of SMART till March 2009

| Sport                 | Files | Users |
|-----------------------|-------|-------|
| Judo                  | 9581  | 57    |
| Speed Skate           | 5851  | 128   |
| Moguls                | 5513  | 38    |
| Synchronised Swimming | 4034  | 89    |
| Swimming              | 3421  | 8     |
| Ski Cross             | 1525  | 18    |
| Volleyball            | 582   | 51    |
| Table Tennis          | 551   | 11    |
| Total                 | 32649 | 553   |

## SMART-system is used to ...

- Archive world class competitions
  - Share videos on the Internet with coaches
- Give quick feedback at the competition
  - Check athlete's performance immediately
- Record usual training
  - Share training with remote coaches
  - Make training history archive

## Quick feedback for Synchronised Swimming

Capture and encoding

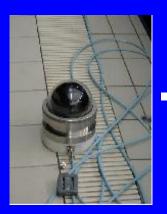

Underwater camera

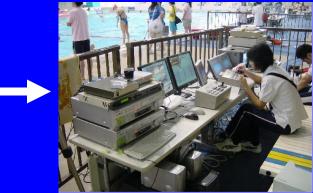

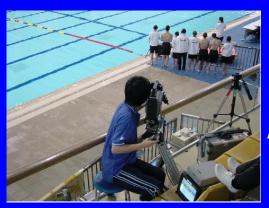

Streaming Server copy

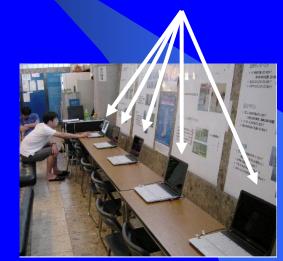

Show on PCs

Above water camera

## At the video feedback booth

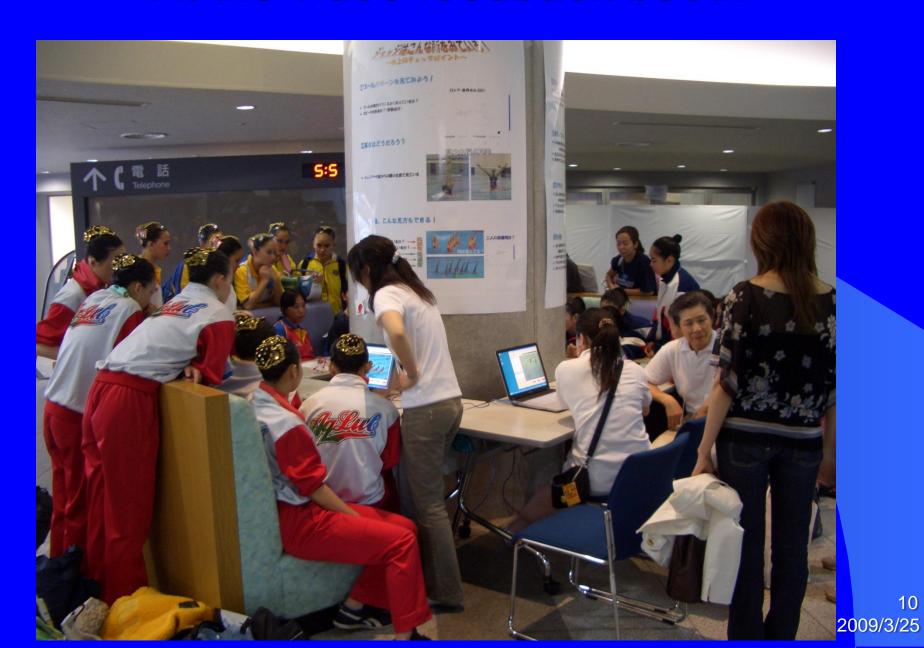

10

### Spanish Duet checking their performance

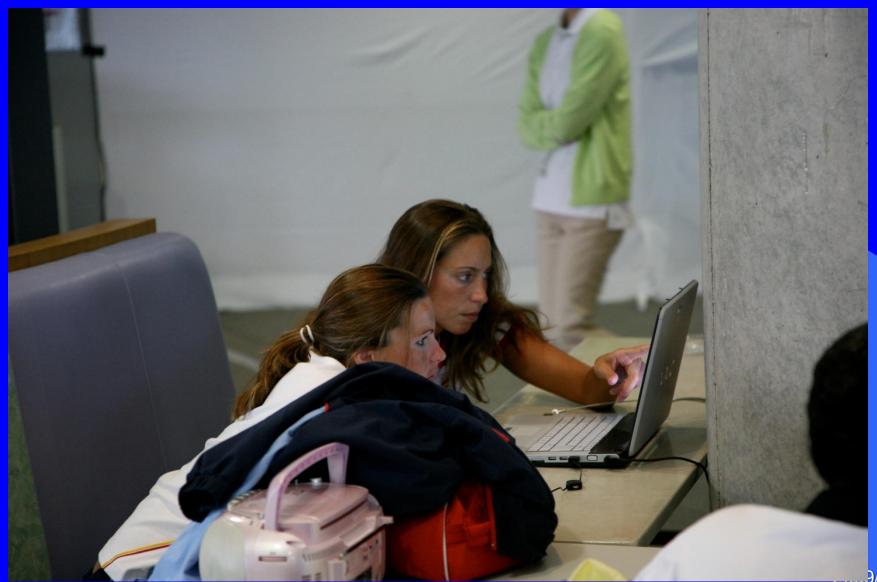

11 9/3/2

## Log file tells how many times they use SMART. This is Judo Log.

| 6月のログ           | 2  | 3  | 4   | 5  | 11 | 12 | 14 | 18 | 19  | 20  | 21  | 23  | 24  | 25  | 26  | 27 | 30  | 송밝   |
|-----------------|----|----|-----|----|----|----|----|----|-----|-----|-----|-----|-----|-----|-----|----|-----|------|
| 三井住友            | 0  | 44 | 197 | 0  | 0  | 9  | 0  | 0  | 402 | 524 | 634 | 213 | 403 | 727 | 136 | 14 | 285 | 3588 |
| SOGABE Shinya   | 0  | 0  | 0   | 0  | 0  | 0  | 0  | 0  | 0   | 0   | 0   | 0   | 0   | 210 | 0   | 0  | 0   | 218  |
| 福見 友子           | 0  | 0  | 86  | 0  | 0  | 0  | 0  | 0  | 0   | 0   | 0   | 0   | 0   | 0   | 0   | 0  | 0   | 86   |
| YAMAMOTO Yusuke | 22 | 0  | 2   | 2  | 0  | 0  | 16 | 0  | 0   | 0   | 32  | 0   | 0   | 0   | 0   | 0  | 0   | 74   |
| KANAMARU Yusuke | 0  | 0  | 0   | 0  | 0  | 0  | 0  | 0  | 0   | 0   | 0   | 0   | 9   | 0   | 33  | 0  | 0   | 42   |
| SATO Shinichiro | 0  | 0  | 4   | 14 | 0  | 0  | 0  | 6  | 0   | 0   | 0   | 0   | 0   | 0   | 0   | 0  | 0   | 24   |
| NAKAMURA Isamu  | 0  | 0  | 0   | 0  | 0  | 0  | 0  | 0  | 0   | 0   | 0   | 0   | 0   | 0   | 0   | 0  | 12  | 12   |
| 平岡 麻美           | 0  | 0  | 0   | 0  | 0  | 0  | 0  | 0  | 0   | 0   | 0   | 0   | 0   | 0   | 8   | 0  | 0   | 8    |
| 田知本 愛           | 0  | 0  | 0   | 0  | 2  | 0  | 0  | 0  | 0   | 0   | 0   | 0   | 0   | 0   | 0   | 0  | 0   | 2    |

- One women club team uses SMART very much
  - Especially between May to July 2008

## Coach's Strategies to use video

- Prohibit passive video watching
  - "No couch potato watching"
- Force Active video watching
  - "Make the list of opponent's techniques"
  - "Think how to react to the opponent technique"
  - "Watch with her partner to simulate opponent's style"

## The club's top player: Ms. Ueno explains how they use SMART.

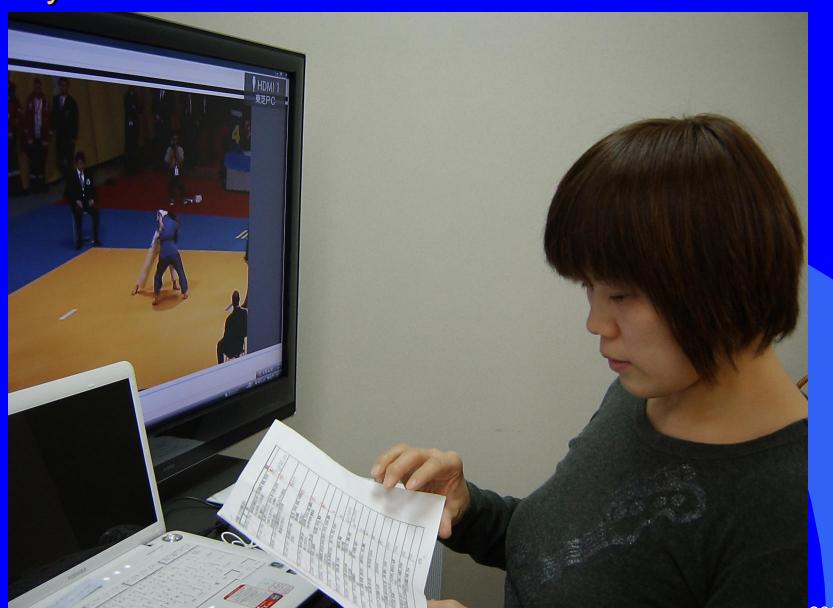

2009/3/25

## Her memo note

|     | /              |        |                                                         |                                            |                 |
|-----|----------------|--------|---------------------------------------------------------|--------------------------------------------|-----------------|
|     |                |        | 場者(北京)☆                                                 |                                            |                 |
|     | 名前エマネ・ギブリス     | 国      | 特徴                                                      | 技                                          | 備者              |
|     | 1000           | フランス   | 基本は右組だが両袖を絞る、釣手を<br>きられる。受けが強い、バランスが良い<br>腰を引く、肩襟を持ってふる | 両方の低い袖釣り、背負、双手刈<br>裏投げ                     | 学的发生的孩。(600-34. |
|     | ロウシー・ロンダ       | アメリカ   | 左組、奥を持つ、グネグネしている<br>そっと組んでくる、技をつなげてくる<br>絞りあうと間合いが遠くなる  | 低い大内刈、絞った所から朽木<br>大外刈、袖釣り<br>十字固は上から下から攻める | (e)             |
|     | メスサーロス・アネット    | ハンガリー  | がっぽり左奥襟背が高く手足がでかい<br>動きは遅いほう、ばたばたしない                    | 大外刈、内股                                     | ECH.            |
| 3   | スカピン・イレニア      | イタリア   | 右組、体が硬くスピードがある<br>技がうまい、                                | 燕返、足技、大内刈、体落、一本背負<br>肩襟から肩車<br>寝技は三角など。    | <b>(3)</b>      |
| 3   | ボッシュ・エディス      | オランダ   | 腰を引いたりもする、間合いが遠い                                        | 大内刈、背中を持ち帯取返し                              |                 |
| 5   | スメール・ナタリア      | ウクライナ  | 背は高い、 <u>右奥変形</u> よくきれる                                 | W. ~ LO4 . (                               | €r)             |
|     | 15'6272-646    | スペイン   | 左組奥襟変形、組手はきる、釣手きる<br>ばたばたするかも                           | 巻き込み、大外刈、大内刈、肩車                            | 政               |
| 5   | ホーム・アネット       | ドイツ    | 左奥襟、長身、懐が深く力もある<br>がっぽり持つ                               | 内股、大外刈、巴投、大内刈                              | 84              |
| ( d | クジナ・ユリア        | ロシア    | 右変形、奥襟、力が強い                                             | 組際の朽木、隅返<br>寝技は十字固                         | なる方はまな状でで       |
|     | ジャクエス・キャサリン    | ベルギー   | 左変形、奥も持つ長身<br>低く構えて足を開く                                 | 十字固が上手い、肩車、内股<br>技を返す                      | 西京 专业在3750万     |
|     | ピロチック・カタルシ゚ナ   | ポーランド  | 右組奥襟変形<br>長身                                            | 背負、一本背負、内股?                                | 政               |
| 9   | アグイアル・マニラ      | ブラジル   | 左奥襟、背が高い、動きが早い<br>少し黒い                                  | 組際の足払い、朽木、肩車                               | (P4)            |
| (   | ヘルナンデス         | キューバ   | 右組、奥襟、受けが強い                                             | 内股、技を返してくるかも                               | (BA)            |
|     | アルピール・ユリ       | コロンピア  | 左右の奥襟、少し黒い<br>カ強そう                                      | 左右の大外刈                                     | (PA)            |
|     | アウエルダン・ラチダ     | アルジェリア |                                                         | 内股、背負い、大外刈                                 | ANIP            |
|     |                | セネガル   | 左がっぽり奥、背が高い                                             | がっぽり持ち、巻き込み、払腰<br>小外刈                      | アンル             |
| 2   | <b>パク・ガヨ</b> ン | 韓国     |                                                         |                                            | 1414            |

## Video system should

- Fit various Sports Federation's needs
- Not interfere coach's activities
- Enhance athlete's active watching

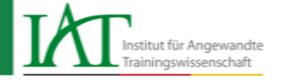

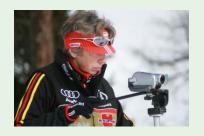

## Video application at the Institute for Applied Training Science Leipzig (Germany) Basic approach, questions, examples

An institute of the association IAT/FES of the DOSB supported by

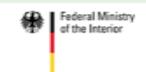

Hartmut Sandner
Institute for Applied Training Science Leipzig

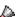

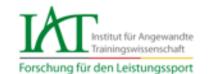

## Muckenhaupt study on coaches' information behaviour (2008)

Which information sources have the biggest impact on coaches' daily work?

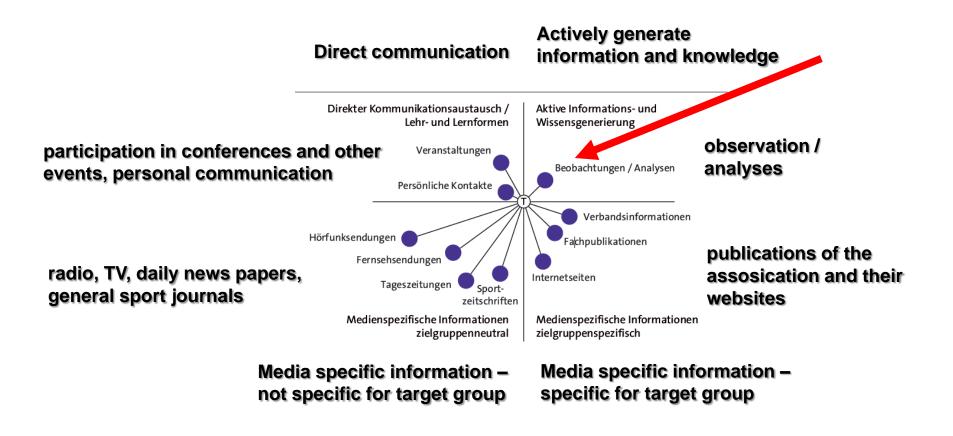

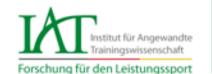

## Muckenhaupt study on coaches' information behaviour (2008)

How often do coaches apply video analyses and observations?

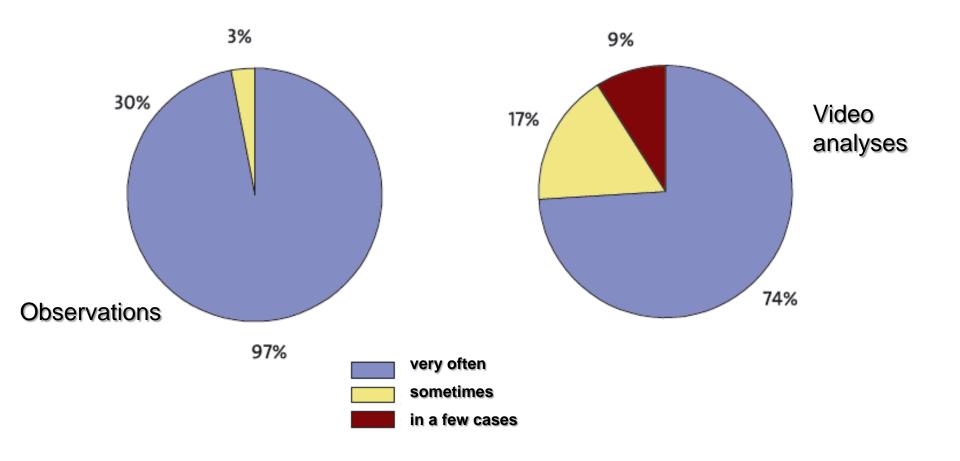

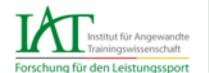

## Q 1: Is there a national video storage in German elite sport?

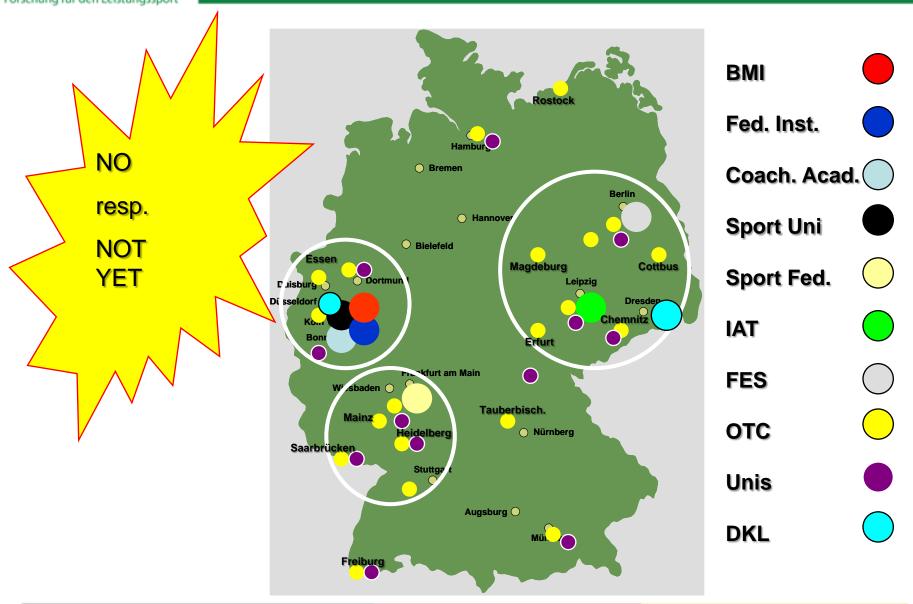

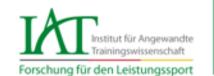

## Inter-active information and communication platform for elite sport coaches - CoachNet

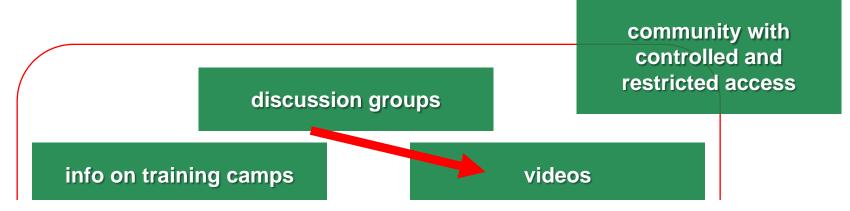

#### Some important questions:

What general approach?

What purposes? Training, research, education.....

Who will have access?

Centralized video storage – SPIDAR

Manage a decentralized video storage – SMART

Secure environment, coaches and scientists can trust!

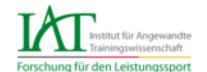

#### The example of the IAT Leipzig

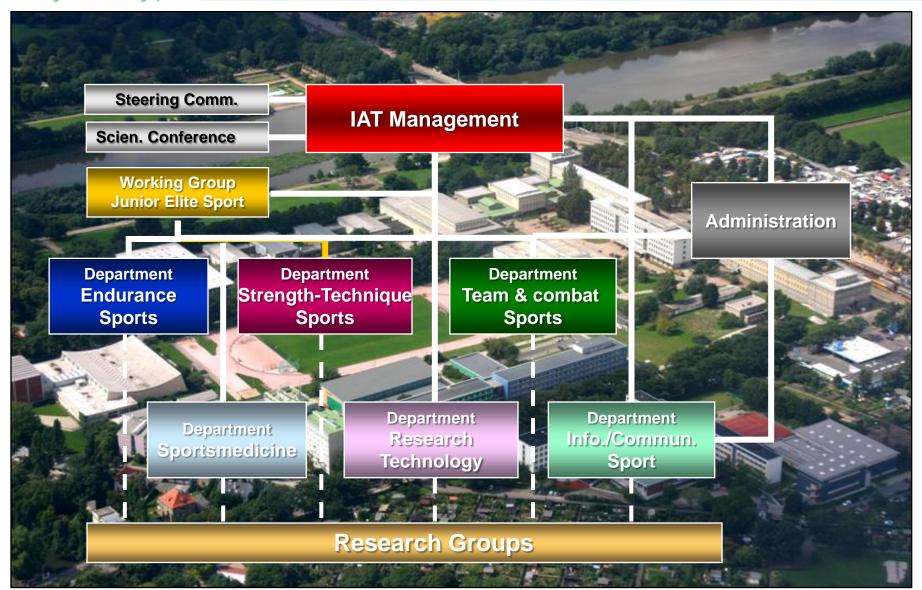

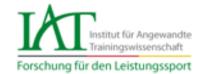

#### IAT approach (fields) for video application

#### Major fields of application

#### Sport specific applications

- Competition analysis
- Training analysis
- Video (+ computer) based training intervention
- Coaches' training

#### General applications

- Regular orthopedic and sportsmedical checks

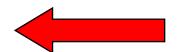

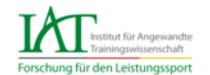

#### Basic approach to video technology

- Video application to serve sport specific research and
- training purposes
- Commercial technological solutions
- Professional solutions developed in

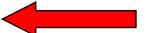

- cooperation with the IAT
- Sportspecific IAT-solutions

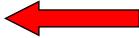

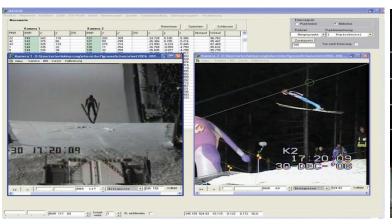

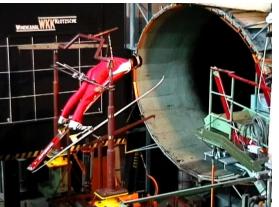

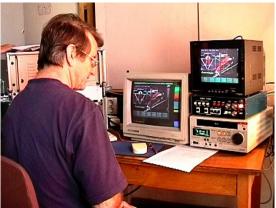

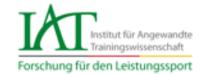

#### The example of Utilius VS

#### utiliusSmartmark

Record any "live" event during the training or competitions. Precisely, complete, and without attracting attention: with a handy Pocket PC and the analyzing system utilius® smartmark playing together with the video information system utilius® vs. The category systems are customizable. Categories or symbols can be arranged for particular events easily on a graphic surface, e.g. on a field true to scale.

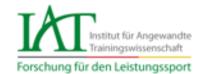

#### The example of volleyball - Easyinspect

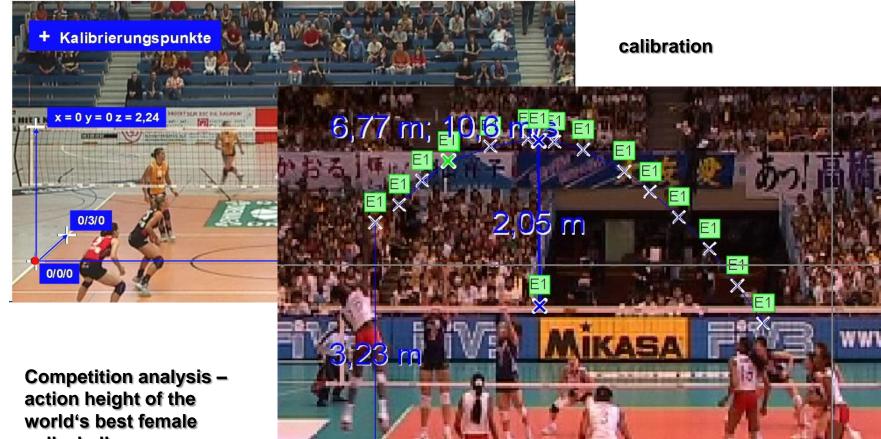

Competition analysis – action height of the world's best female volleyball server Calderon (CUB) – height of the net 2.44 m – height of the service 3.23 m

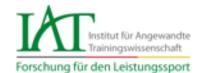

#### The example of flatwater canoeing - Easyinspect

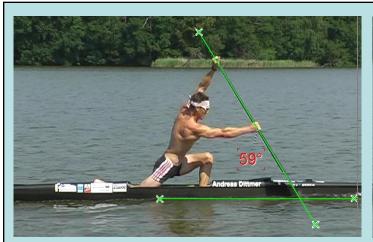

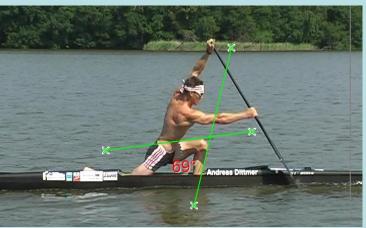

Measuring angles and distances under field conditions

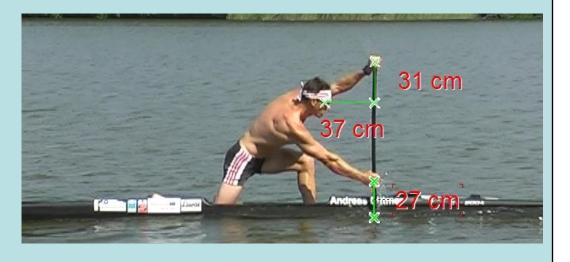

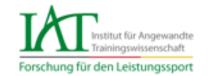

#### The example of volleyball - Coachassist

#### Variable Blocktaktiken (WM 2002 Damen)

Im Detail fiel auf, dass die klassische Positionsbindung (AA P4/MB P3/Z-D P2) als ausschließliches Schema durchbrochen wurde Als exemplarisches Beispiel (siehe Abb.) dafür steht die Einordnung der italienischen Zuspielerin Lo Bianco beim Block gegen hohe Angriffe auf Pos. 2 (normale Einordnung als Außenspielerin in den Zweier- und Dreierblock; Positionswechsel beim Zweierblock mit der Mittelblockerin nach Abspiel der gegnerischen Zuspielerin; Außenangreiferin und Mittelblockerin bilden den Zweierblock auf Pos. 2, Zuspielerin löst sich zur Nahsicherung von der Netzposition).

Information on tactical behaviour of volleyball teams

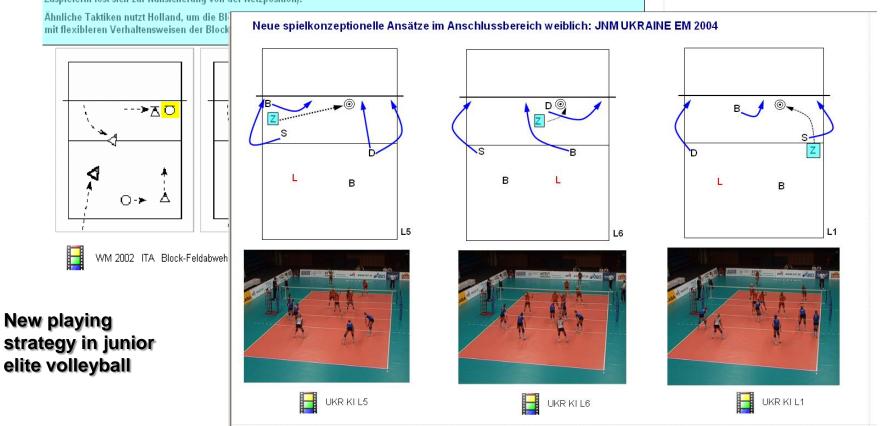

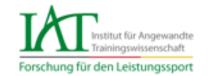

#### The example of volleyball - Coachassist

#### Variable Blocktaktiken (WM 2002 Damen)

Im Detail fiel auf, dass die klassische Positionsbindung (AA P4/MB P3/Z-D P2) als ausschließliches Schema durchbrochen wurde Als exemplarisches Beispiel (siehe Abb.) dafür steht die Einordnung der italienischen Zuspielerin Lo Bianco beim Block gegen hohe Angriffe auf Pos. 2 (normale Einordnung als Außenspielerin in den Zweier- und Dreierblock; Positionswechsel beim Zweierblock mit der Mittelblockerin nach Abspiel der gegnerischen Zuspielerin; Außenangreiferin und Mittelblockerin bilden den Zweierblock auf Pos. 2, Zuspielerin löst sich zur Nahsicherung von der Netzposition).

Information on tactical behaviour of volleyball teams

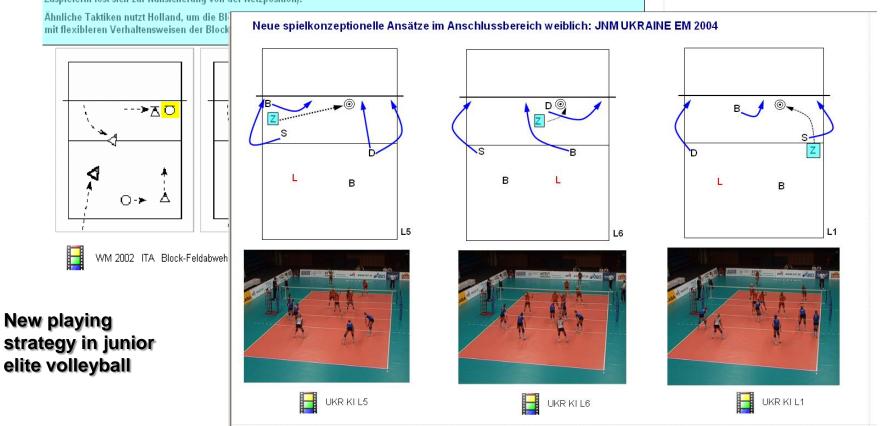

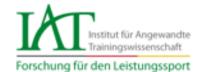

#### The example of badminton - Coachassist

#### Linking video with graphics

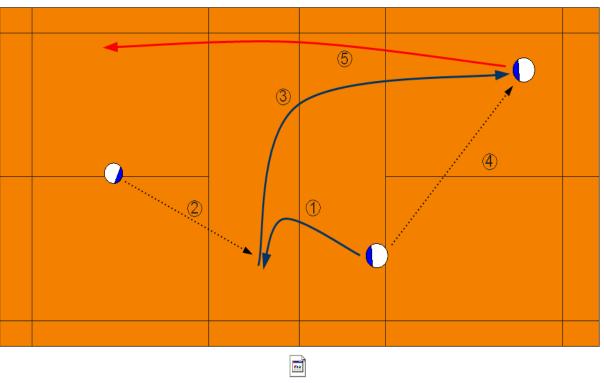

Vorbereitung Finaler Schlag "Smash".wmv

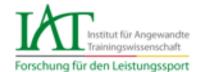

#### The example of shotput - Fairplayer

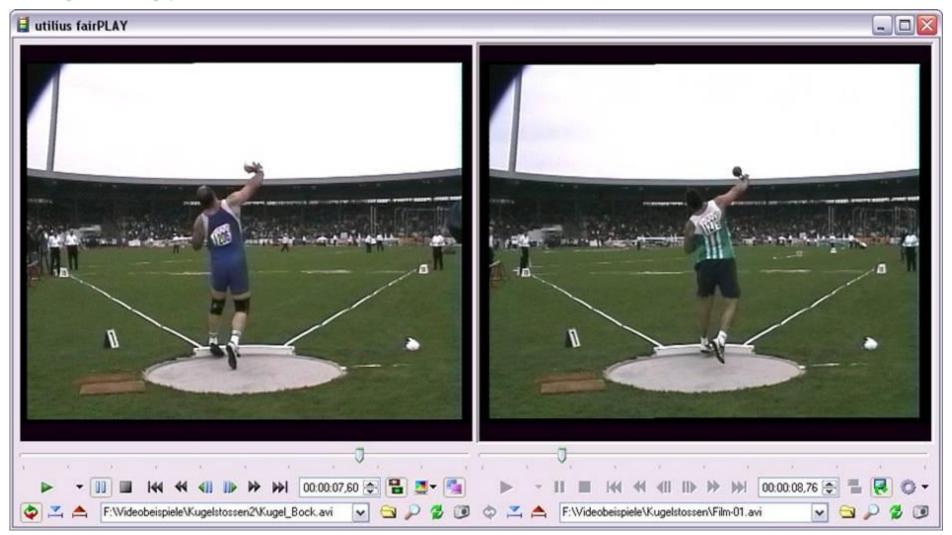

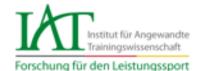

#### UtiliusVS – examples for the presentation tool

Hockey \_ defense against corner shots

Eckenabwehr

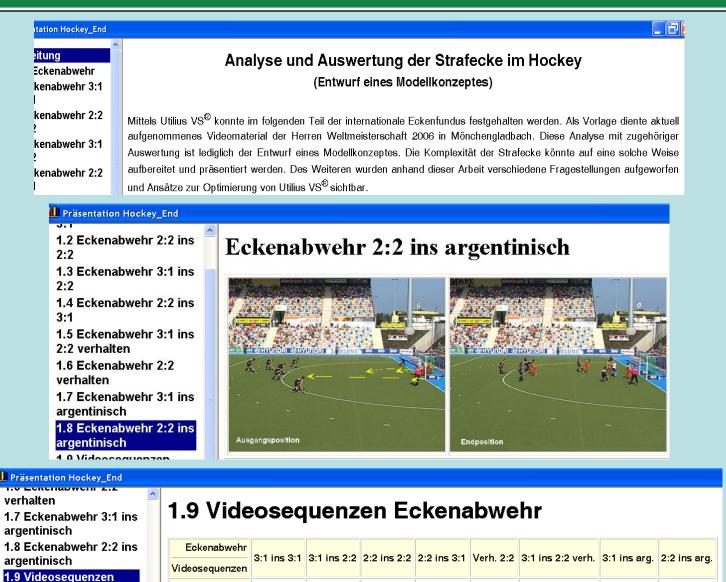

1.

Video

2.

3.

4. 📕

5.

6.

7. 📓

8.

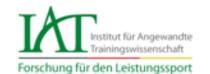

## Investing into good video scouts as early as possible!

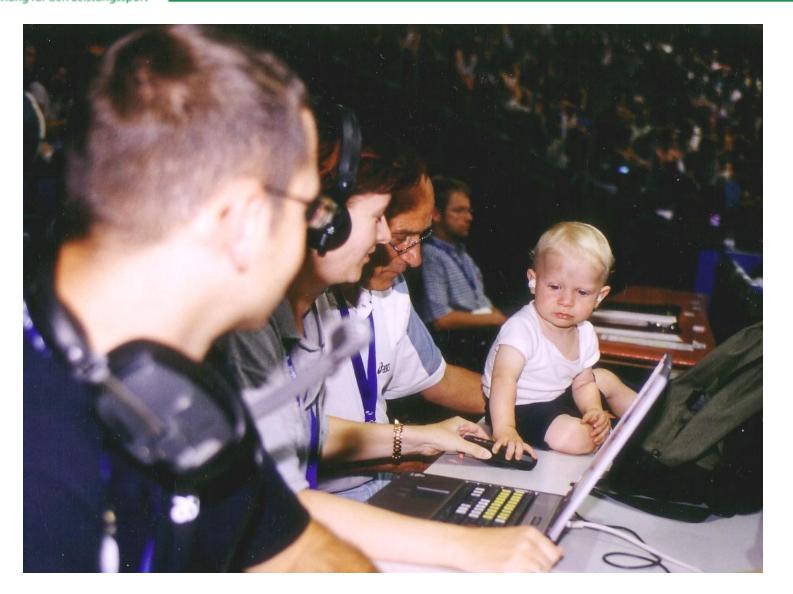

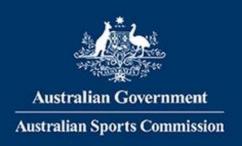

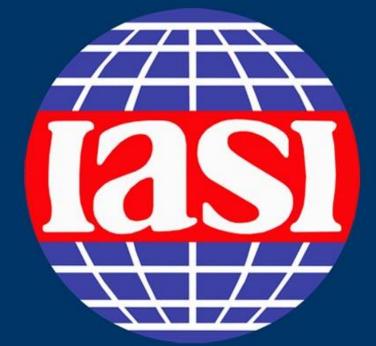

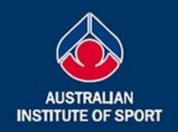

## 13th IASI World Congress

11-13 March, 2009 Canberra, Australia

Building and sustaining sport information communities - through connectivity, collaboration and sharing

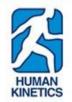

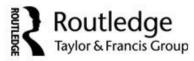

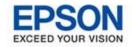

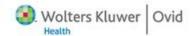

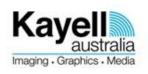

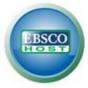